**Part Number D301217X012** July 2017

## **ROC800-Series Remote Operations Controller Instruction Manual**

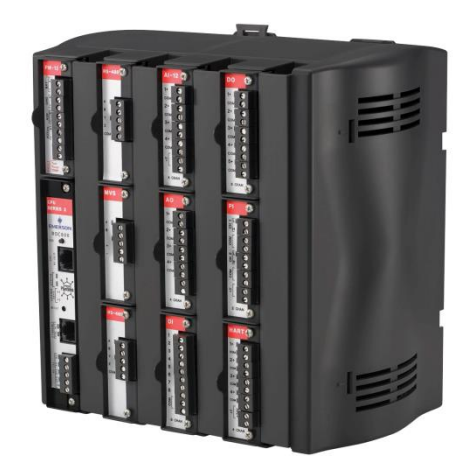

*ROC809*

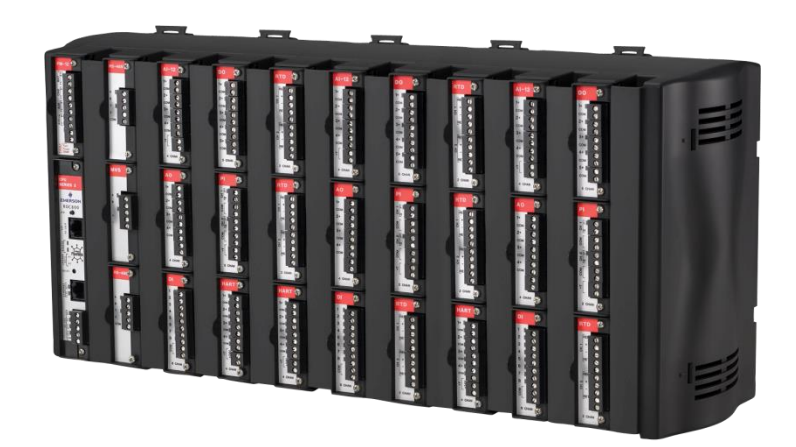

*ROC827*

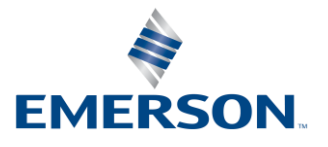

**Remote Automation Solutions**

#### **Revision Tracking Sheet July 2017**

This manual may be revised periodically to incorporate new or updated information. The revision date of each page appears at the bottom of the page opposite the page number. A change in revision date to any page also changes the date of the manual that appears on the front cover. Listed below is the revision date of each page (if applicable):

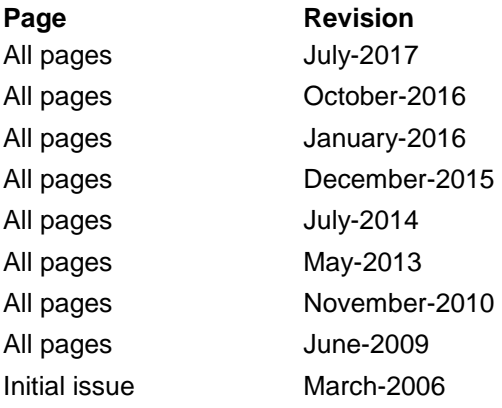

# **Contents**

#### **Chapter 1 - General Information**

 $2 - 1$ 

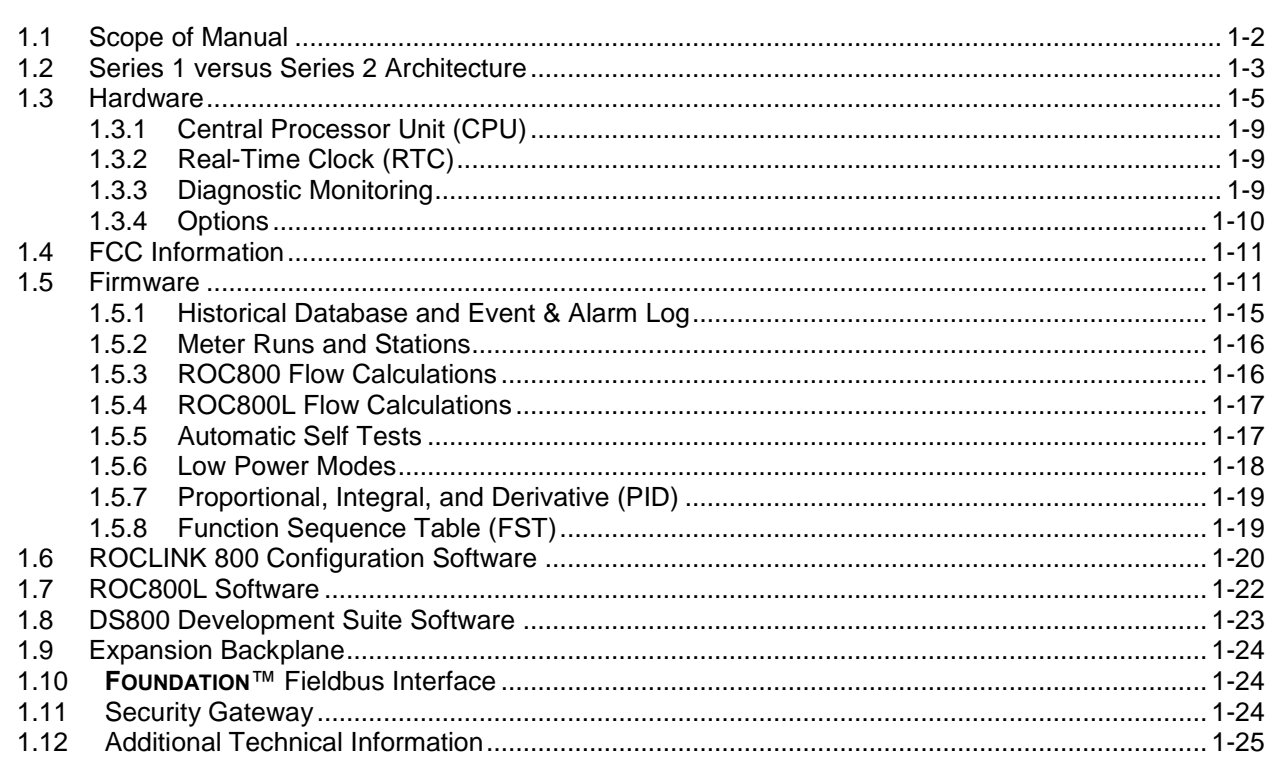

#### **Chapter 2 - Installation and Use**

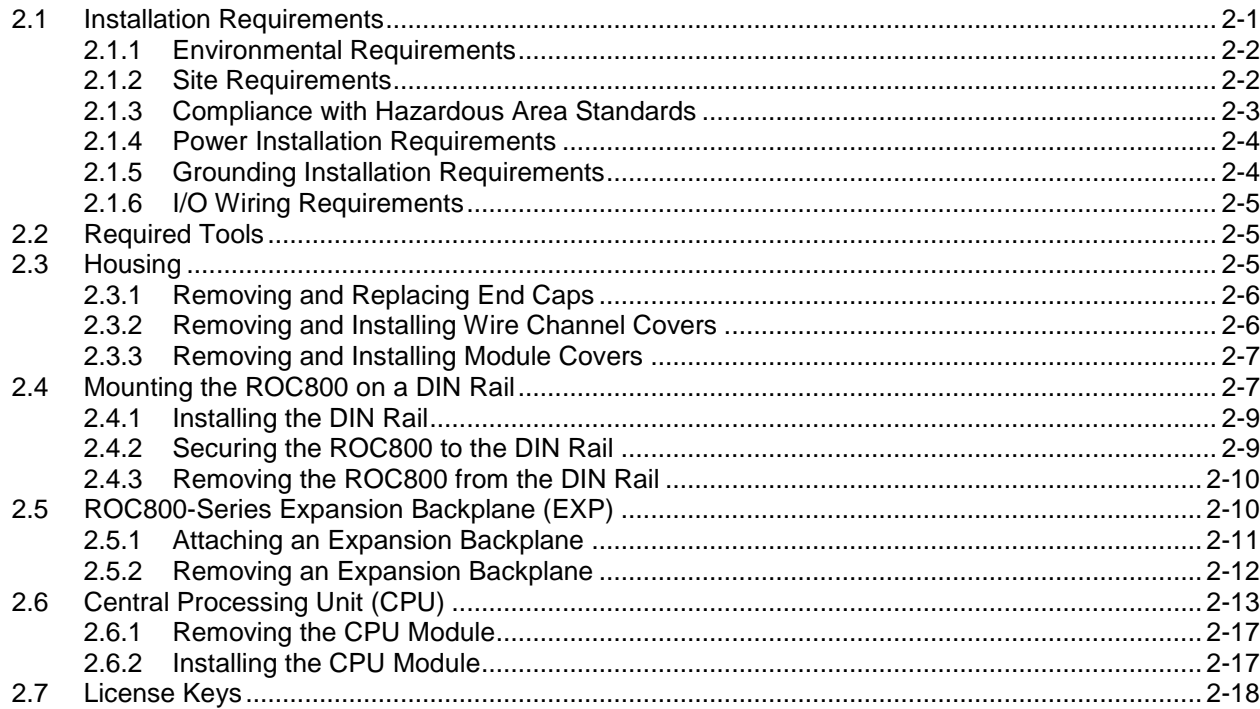

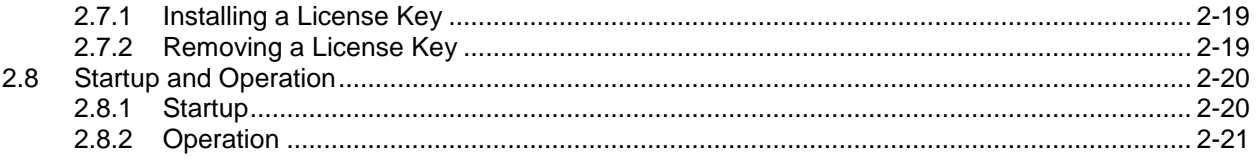

#### **Chapter 3 - Power Connections**

 $4 - 1$ 

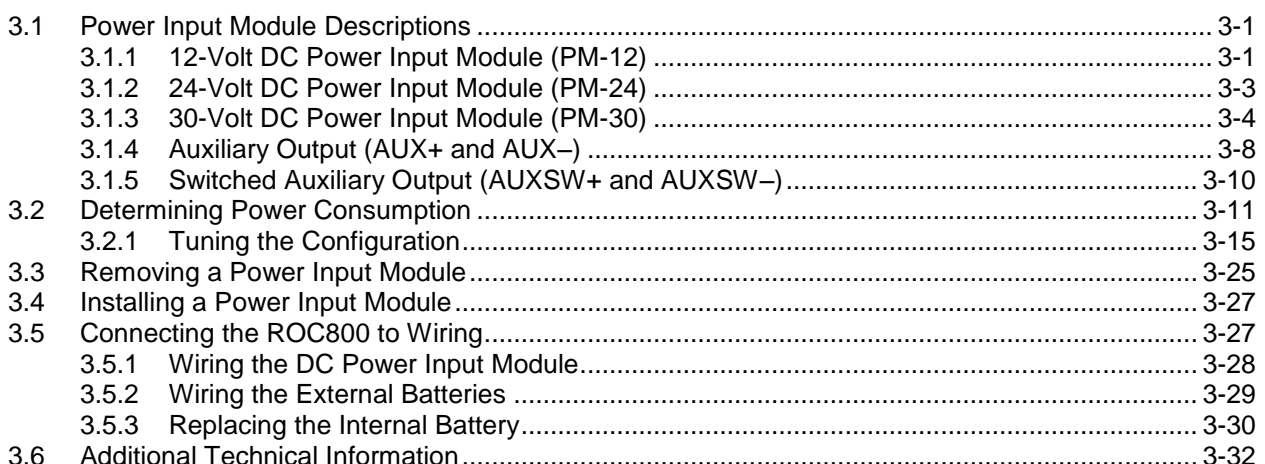

#### **Chapter 4 - Input/Output Modules**

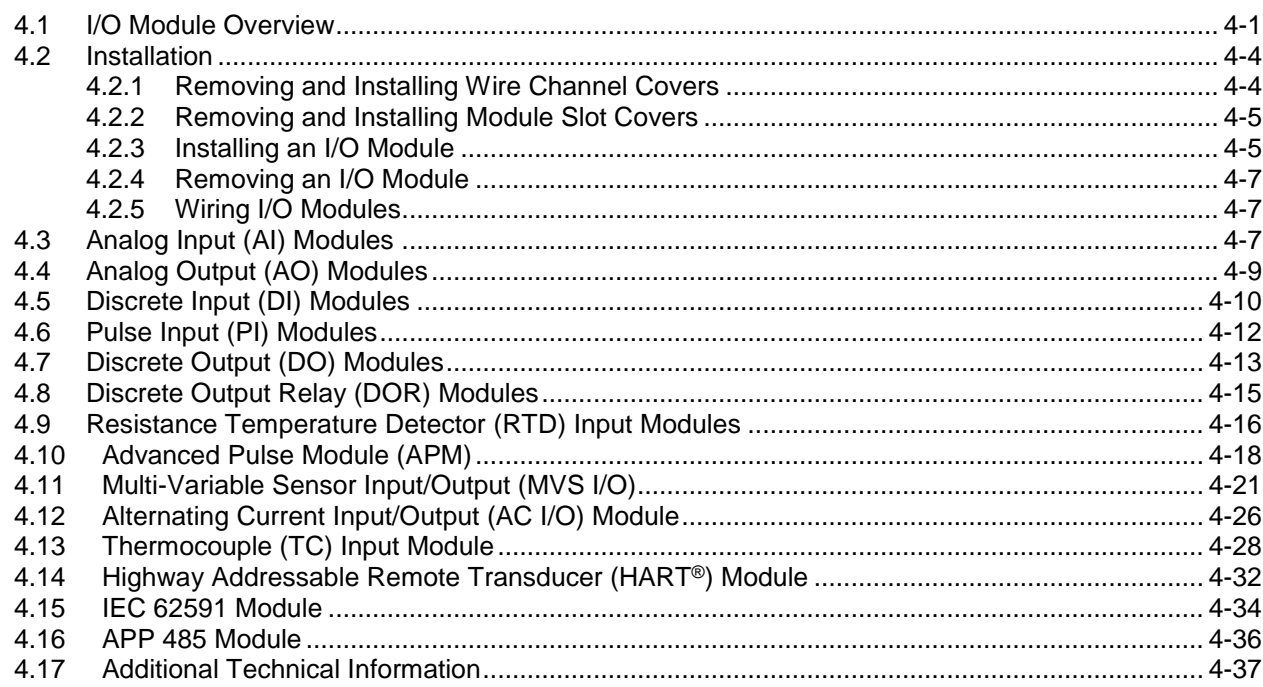

#### **Chapter 5 - Communications**

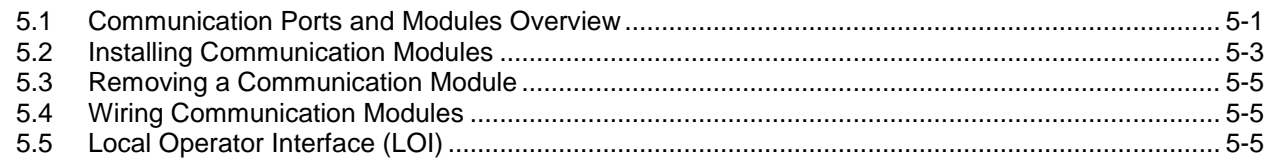

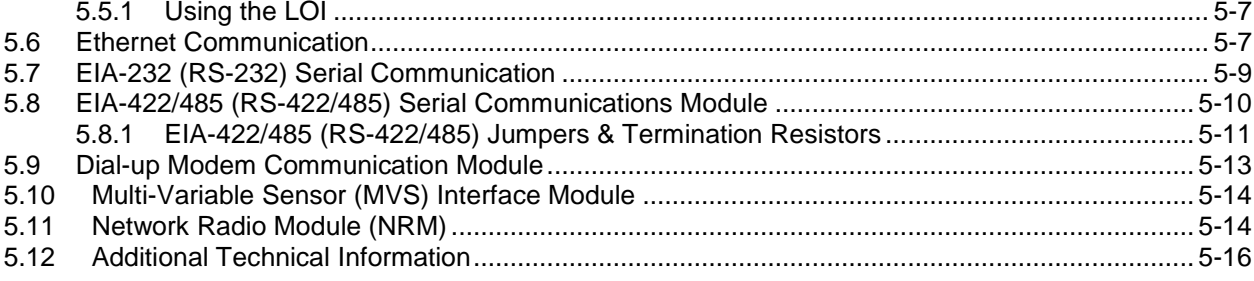

#### **Chapter 6 - Troubleshooting**

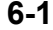

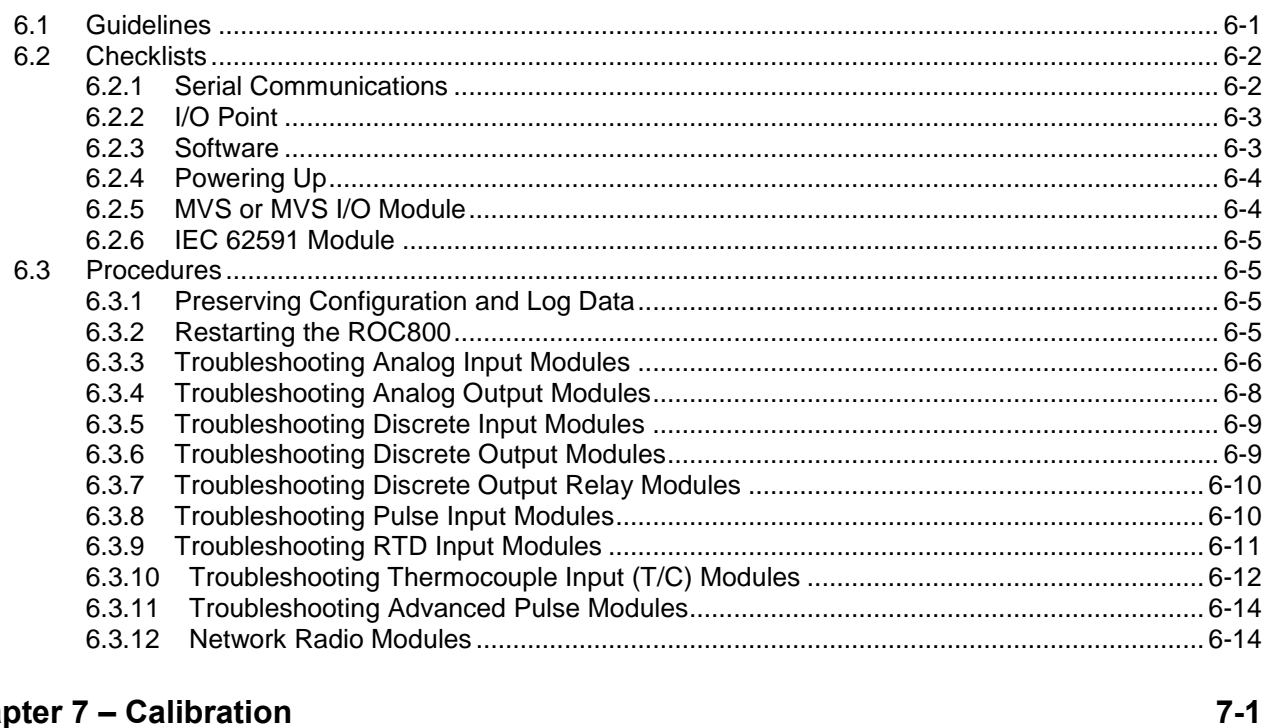

#### **Chapter 7 - Calibration**

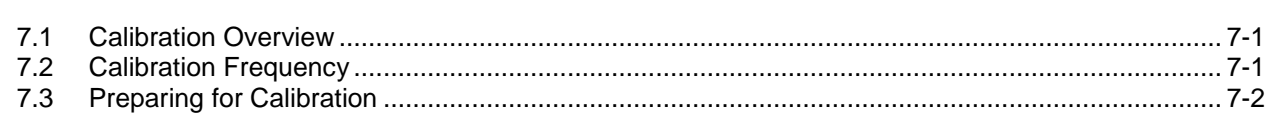

## Appendix A - Glossary<br>
Appendix A - Glossary

### Appendix B - Wiring Diagrams<br>
Appendix B - Wiring Diagrams

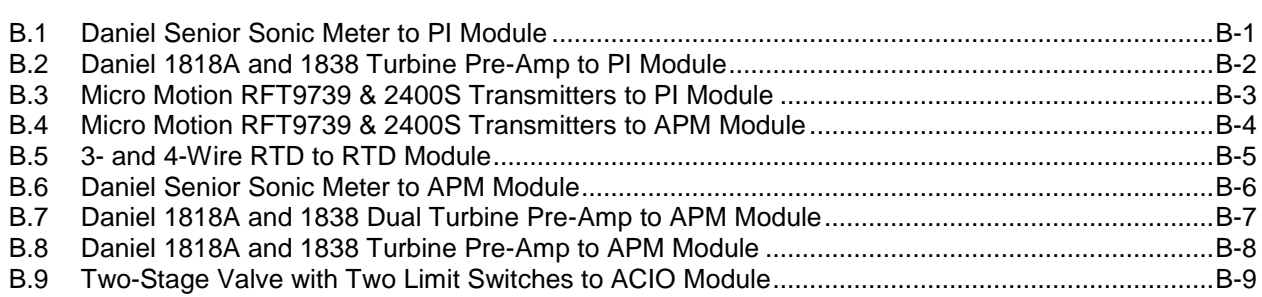

 $A-1$ 

 $B-1$ 

#### **Index I-1**